## Outbox

| 5064.L.V        | Lighter  | Compound #              |  | No based            | 2008-FT               | 7,44               | 08   | Bup 11-1-T                        | 1944 |
|-----------------|----------|-------------------------|--|---------------------|-----------------------|--------------------|------|-----------------------------------|------|
|                 |          | A .                     |  |                     |                       |                    |      |                                   | dees |
| 21.08.2010 (1.1 | i iste   | Sold-union              |  |                     | da met reply (jimme.  | internia@ere-      | 1    |                                   |      |
| 21-08-0214 11-3 | 8 20.    | Danhouard Message       |  | Deer Hour EPVIA     | do not reply preven.  | torgeonageons      | 1    | boloughtenade.                    |      |
| 2148-2346 11.3  | 4 50.    | discropert Mecage       |  | Sales model (Prink  | do not repluipeens.   |                    | 2    | waters given on the               |      |
| 21.06.2044 (1.3 | 4 20.    | Daritingel Message      |  | (Lase Man) (Print   | da not reply@iams.    | interestalitare.   | 4    | - kongijarada.                    |      |
| 21-08-0214 11-3 | 8 201    | Danhouard Message       |  | [Least Houry EPVIN  | do not reply (peaks). | sycal-georeche     | - 1  | tedropperade.                     |      |
| 21-18-2214 17:3 | 1 10.    | Bullet Notification     |  | Relativitienges for | do-not-septiments     | HODIWIKABHOTU      | 1    | Antoevelogieons                   |      |
| 21.06.2046 (1.0 | 4 20.    | Dotas Ketification      |  | Rode changes for    | da not reply@iants.   |                    |      | history against                   |      |
| 21-08-0014 11-3 | 9 20.    | Dutes tratification     |  | Roter changes for   | do not reply (hears.  |                    |      | holderstaghters.                  |      |
| 21-08-2210 11:3 | 0.000    | toer/Monepe             |  | The Lett Between    | do not reproperty.    | hetgleercofware.c. | -    | Page Agreements                   |      |
| 21.38.2046 (1.3 | 4 20.    | Handing ReportM.        |  | BOSTHEROUGHP        | da not reply [[dame   | isternia@are.      | 3    | kolocy@kerada-                    |      |
| 21-08-2216 11:3 | 0.001    | Randling RequestM       |  | ROSTHELOUGHP        | do not reply (peaks). | manungered.        | -511 | Index; given adv.                 |      |
| 21-08-2210 11:3 | 1 191.   | Subtra bounets          |  | 19-09-0118.4-8008   | do not reproperty.    | Interaction (27)   | 1    | wongteen son                      |      |
| 21.06.2046-010  | 1 Later  | Softwater               |  |                     | da not reply@term.    | isteroia@are-      | 1    |                                   |      |
| 21-08-2214 11-3 | 1 1401   | Relibuter               |  |                     | do not reply press.   | torgeonageon.      | 1    |                                   |      |
| 21-08-0259 10.2 | 1 1401   | N/05/3601               |  |                     | do not reproprietty.  | International      |      |                                   |      |
| 21.36.2046 (3.5 | i Later. | Kotkuder                |  |                     | da.mat.mptp@iaero     | interestaljams.    | - 2  |                                   |      |
| 21-08-2214 144  | 0 201    | Handling RequestM.      |  | ROSTHELOUPPE        | do not reply (peaks). | tongeona@ens.      | 1    | <ul> <li>adorganistic.</li> </ul> |      |
| 21-08-0210 14.8 | 0 201    | wanting ReportM.        |  | ROST HELOUPPE       | dono-sepagaeou.       | moundered.         |      | Billing Bonomi.                   |      |
| 21.06.2010 144  | o 20,    | Nameling Responsibility |  | BOSTHER, ORFMA      | do not suply givens.  | interesta@are-     | 1    | kolosjýkeredu -                   |      |
| 21-08-2216 14.8 | 0 20.    | Randing Repumild.       |  | ROLFHELOIPVIN.      | do not reply (income  | nanatigened.       | 1    | below granada .                   |      |
| 22-10-2210 0013 | 0 1400   | FT, NORGANA             |  | PTL Norma           | do-not-reproduce on   | hotorugherroofs    | 1.1  | Pages 100 and and                 |      |

## Leon Outbox report

Leon Outbox Report allows you to view details of any **notifications** that were sent from Leon. This is very helpful when a notification email did not arrive and you would like to check if it was actually sent.

There are many filtering options in this report, such as:

- **Date** option to search by a specific date.
- Login view emails sent by a specific login.
- **Category** you can choose "All" to view all the emails sent. You can also filter by one category from the list including Endorsement Notifications, Flight Document, FTL Notifications, Duty Notifications, etc.
- Emails 5 columns allowing you to filter by "From", "To", "CC", "BCC", and "Reply to" email.

When you click on a listed item Leon will open a pop-up window with sent email content. In a screenshot below you can see an example of such pop-up with a content from Notification email.

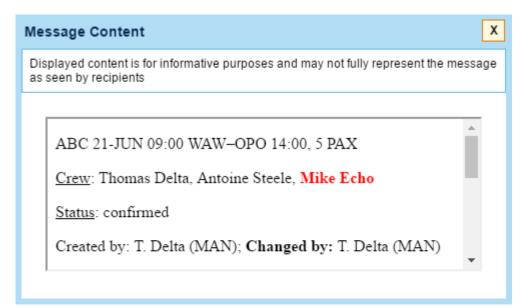

From: https://wiki.leonsoftware.com/ - **Leonsoftware Wiki** 

Permanent link: https://wiki.leonsoftware.com/leon/outbox?rev=1466581682

Last update: 2016/08/30 13:06

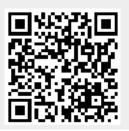